# **Django Rosetta Documentation**

*Release 0.7.13*

**Marco Bonetti**

**Apr 07, 2017**

# Contents

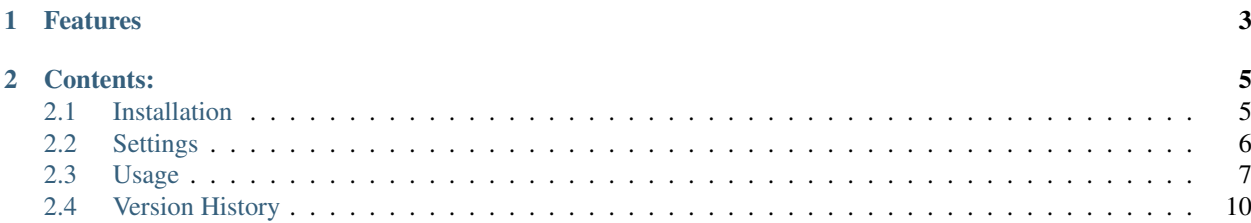

Rosetta is a [Django](http://www.djangoproject.com/) application that eases the translation process of your Django projects.

Because it doesn't export any models, Rosetta doesn't create any tables in your project's database. Rosetta can be installed and uninstalled by simply adding and removing a single entry in your project's *INSTALLED\_APPS* and a single line in your main urls.py file.

# CHAPTER 1

### Features

- <span id="page-6-0"></span>• Database independent
- Reads and writes your project's *gettext* catalogs (po and mo files)
- Installed and uninstalled in under a minute
- Uses Django's admin interface CSS

# CHAPTER 2

#### Contents:

#### <span id="page-8-1"></span><span id="page-8-0"></span>**Installation**

#### **Requirements**

• As of version 0.7.13, Rosetta supports Django 1.8 through 1.11.

#### **Install Rosetta**

- 1. pip install django-rosetta
- 2. Add 'rosetta' to the *INSTALLED\_APPS* in your project's settings.py
- 3. Add an URL entry to your project's urls.py, for example:

```
from django.conf import settings
if 'rosetta' in settings.INSTALLED_APPS:
   urlpatterns += patterns('',
       url(r'^rosetta/', include('rosetta.urls')),
    )
```
Note: you can use whatever you wish as the URL prefix.

To uninstall Rosetta, simply comment out or remove the 'rosetta' line in your INSTALLED\_APPS

#### **Testing**

pip install tox && tox

#### **Security**

Because Rosetta requires write access to some of the files in your Django project, access to the application is restricted to the administrator user only (as defined in your project's Admin interface)

If you wish to grant editing access to other users:

- 1. Create a *'translators'* group in your admin interface
- 2. Add the user you wish to grant translating rights to this group

### <span id="page-9-0"></span>**Settings**

Rosetta can be configured via the following parameters, to be defined in your project settings file:

- ROSETTA\_MESSAGES\_PER\_PAGE: Number of messages to display per page. Defaults to 10.
- ROSETTA\_ENABLE\_TRANSLATION\_SUGGESTIONS: Enable AJAX translation suggestions. Defaults to False.
- YANDEX\_TRANSLATE\_KEY: Translation suggestions from Yandex [Yandex.Translate API.](http://api.yandex.com/translate/) To use this service you must first [obtain an AppID key,](http://api.yandex.com/key/form.xml?service=trnsl) then specify the key here. Defaults to None.
- AZURE\_CLIENT\_ID and AZURE\_CLIENT\_SECRET: Translation suggestions using the Microsoft Azure API. To use this service, you must first [register for the service,](https://datamarket.azure.com/dataset/5BA839F1-12CE-4CCE-BF57-A49D98D29A44) then specify the 'Customer ID' and 'Primary Account Key' respectively, which you can find on your [account information page on Azure Marketplace.](https://datamarket.azure.com/account?lang=en)
- ROSETTA\_MESSAGES\_SOURCE\_LANGUAGE\_CODE and ROSETTA\_MESSAGES\_SOURCE\_LANGUAGE\_NAME: Change these if the source language in your PO files isn't English. Default to 'en' and 'English' respectively.
- ROSETTA\_WSGI\_AUTO\_RELOAD and ROSETTA\_UWSGI\_AUTO\_RELOAD: When running WSGI daemon mode, using mod\_wsgi 2.0c5 or later, this setting controls whether the contents of the gettext catalog files should be automatically reloaded by the WSGI processes each time they are modified. For performance reasons, this setting should be disabled in production environments. Default to False.
- ROSETTA\_EXCLUDED\_APPLICATIONS: Exclude applications defined in this list from being translated. Defaults to ().
- ROSETTA\_REQUIRES\_AUTH: Require authentication for all Rosetta views. Defaults to True.
- ROSETTA\_POFILE\_WRAP\_WIDTH: Sets the line-length of the edited PO file. Set this to 0 to mimic makemessage's --no-wrap option. Defaults to 78.
- ROSETTA\_STORAGE\_CLASS: See the note below on Storages. Defaults to rosetta.storage. CacheRosettaStorage
- ROSETTA\_ACCESS\_CONTROL\_FUNCTION: An alternative function that determines if a given user can access the translation views. This function receives a user as its argument, and returns a boolean specifying whether the passed user is allowed to use Rosetta or not.
- ROSETTA\_LANGUAGE\_GROUPS: Set to True to enable language-specific groups, which can be used to give different translators access to different languages. Instead of creating a global translators group, create individual per-language groups, e.g. translators-de, translators-fr, and assign users to these.
- ROSETTA\_CACHE\_NAME: When using rosetta.storage.CacheRosettaStorage, you can store the Rosetta data in a specific cache. This is particularly useful when your default cache is a django.core. cache.backends.dummy.DummyCache (which happens on pre-production environments). If unset, it will default to rosetta if a cache with this name exists, or default if not.
- ROSETTA POFILENAMES: Defines which po file names are exposed in the web interface. Defaults to ('django.po', 'djangojs.po')
- ROSETTA\_EXCLUDED\_PATHS: Exclude paths defined in this list from being searched (usually ends with "locale"). Defaults to ()
- ROSETTA AUTO COMPILE: Determines whether the MO file is automatically compiled when the PO file is saved. Defaults to True.
- ROSETTA ENABLE REFLANG: Enables a selector for picking a reference language other than English. Defaults to False.
- ROSETTA\_SHOW\_AT\_ADMIN\_PANEL: Adds a handy link to Rosetta at the bottom of the Django admin apps index. Defaults to False.

#### **Storages**

To prevent re-reading and parsing the PO file catalogs over and over again, Rosetta stores them in a volatile location. This can be either the HTTP session or the Django cache.

Django 1.4 has introduced a signed cookie session backend, which stores the whole content of the session in an encrypted cookie. Unfortunately this doesn't work with large PO files, as the limit of 4096 chars that can be stored in a cookie is easily exceeded.

In this case the Cache-based backend should be used (by setting ROSETTA\_STORAGE\_CLASS = 'rosetta. storage.CacheRosettaStorage'). Please make sure that a proper CACHES backend is configured in your Django settings if your Django app is being served in a multi-process environment, or the different server processes, serving subsequent requests, won't find the storage data left by previous requests.

Alternatively you can switch back to using the Session based storage by setting ROSETTA\_STORAGE\_CLASS = 'rosetta.storage.SessionRosettaStorage' in your settings. This is perfectly safe on Django 1.3. On Django 1.4 or higher make sure you have DON'T use the [signed\\_cookies](https://docs.djangoproject.com/en/dev/topics/http/sessions/#using-cookie-based-sessions) SESSION\_BACKEND with this Rosetta storage backend or funky things might happen.

TL;DR: if you run Django with gunincorn, mod-wsgi or other multi-process environment, the Django-default CACHES LocMemCache backend won't suffice: use memcache instead, or you will run into issues.

#### <span id="page-10-0"></span>**Usage**

#### **Generate a batch of files to translate**

See [Django's documentation on Internationalization](https://docs.djangoproject.com/en/1.8/topics/i18n/translation/) to set up your project to use i18n and create the gettext catalog files.

#### **Translate away!**

Start your Django development server and point your browser to the URL prefix you have chosen during the installation process. You will get to the file selection window.

**Rosetta** 

Home > Language selection

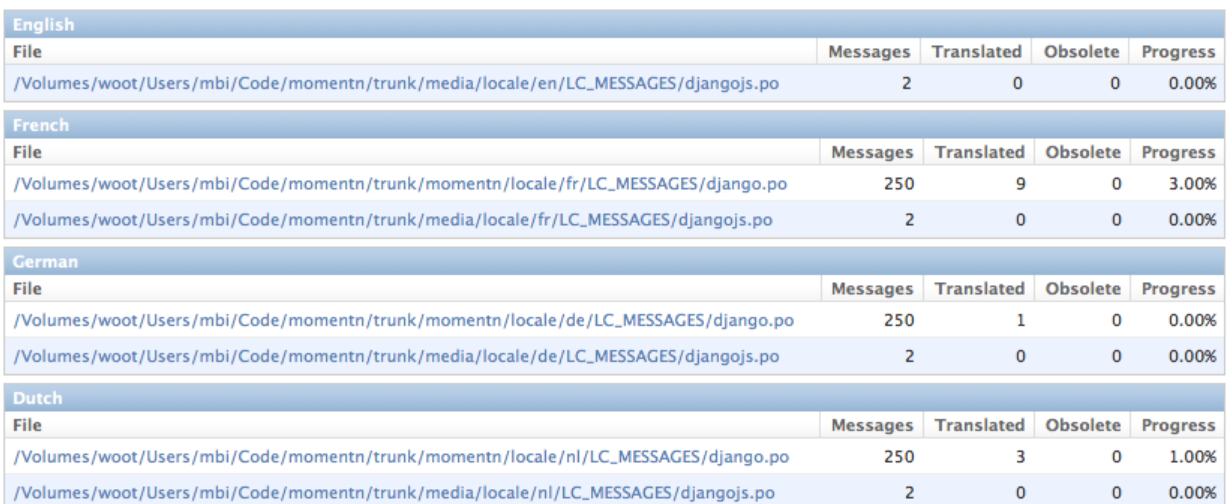

Select a file and translate each untranslated message. Whenever a new batch of messages is processed, Rosetta updates the corresponding *django.po* file and regenerates the corresponding mo file.

This means your project's labels will be translated right away, unfortunately you'll still have to restart the web server for the changes to take effect. (NEW: if your web server supports it, you can force auto-reloading of the translated catalog whenever a change was saved. See the note regarding the ROSETTA\_WSGI\_AUTO\_RELOAD variable in conf/settings.py.

If the webserver doesn't have write access on the catalog files (as shown in the screen shot below) an archive of the catalog files can be downloaded.

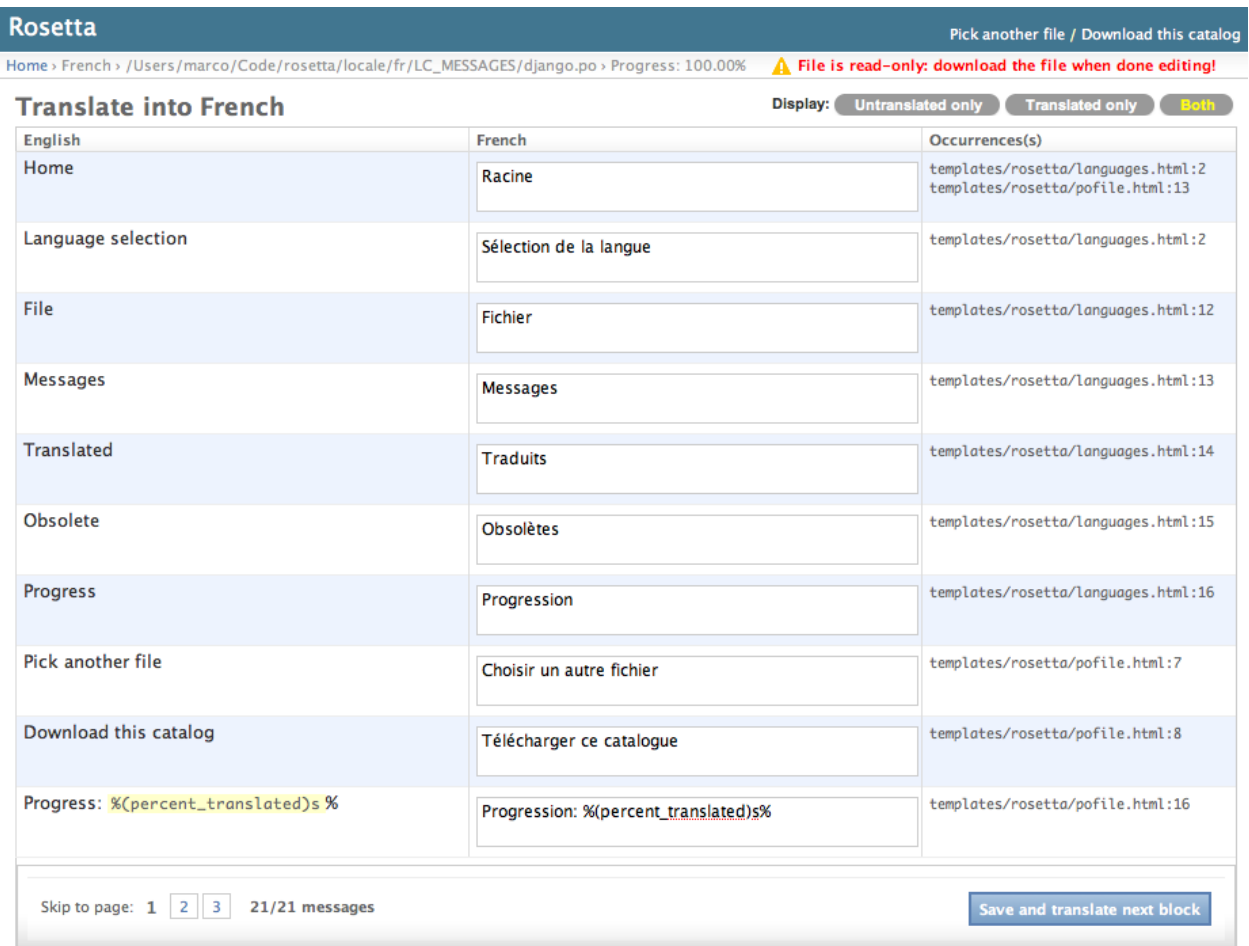

#### **Translating Rosetta itself**

By default Rosetta hides its own catalog files in the file selection interface (shown above.) If you would like to translate Rosetta to your own language:

- 1. Create a subdirectory for your locale inside Rosetta's locale directory, e.g. rosetta/locale/XX/ LC\_MESSAGES
- 2. Instruct Django to create the initial catalog, by running django-admin.py makemessages  $-1$  XX inside Rosetta's directory (refer to [Django's documentation on i18n](http://www.djangoproject.com/documentation/i18n/) for details)
- 3. Instruct Rosetta to look for its own catalogs, by appending *?rosetta* to the language selection page's URL, e.g. http://127.0.0.1:8000/rosetta/pick/?rosetta
- 4. Translate as usual
- 5. Send a pull request if you feel like sharing

#### **Acknowledgments**

• Rosetta uses the excellent [polib](https://bitbucket.org/izi/polib) library to parse and handle gettext files.

## <span id="page-13-0"></span>**Version History**

#### **Version 0.7.13**

- Search in comments, too (PR #174, thanks @torchingloom)
- Added *ROSETTA\_SHOW\_AT\_ADMIN\_PANEL* setting to display add a link to Rosetta from the admin app index page. (PR #176, thanks @scream4ik)
- Test against Django 1.11
- Template cleanup (Issue #181, thanks @Ecno92)

#### **Version 0.7.12**

- Fix IndexError in fix\_nls when translation is just a carriage return (PR #168, thanks @nealtodd)
- Remove float formatting of integer percent translated (PR #171, thanks @nealtodd)
- Fixed a comment (PR #170, thanks @dnaranjo89)
- Test against Django 1.10
- Dropped support for goslate and the Google translate API

#### **Version 0.7.11**

- Make MO file compilation optional (PR #166, Issue #155, thanks @nealtodd)
- Fix an invalid page get parameter by falling back to page 1 (PR #165, thanks @nealtodd)
- Adds reference language selector (PR #60, thanks @hsoft)

#### **Version 0.7.10**

• Re-released 0.7.9 to include a missing image (Issue #162, thanks @legios89)

#### **Version 0.7.9**

- Use language code without country specification for Yandex dest lang (PR #152, thanks @nealtodd)
- Support discovering locale directories like zh\_Hans(xx\_Xxxx) (Fixes #133 via PR #153 and #133, thanks @glasslion and @dohsimpson)
- Ship Django's original search icon as a static asset (Fixes #157, thanks @facconi)
- Added a warning about translation via the Google Translate service being deprecated in the next version

#### **Version 0.7.8**

- Adds missing includes in MANIFEST.in
- Support for running tests via setuptools
- Updated microsofttranslator dependency version

#### **Version 0.7.7**

- Supported Django versions are now 1.7, 1.8 and 1.9
- Added proper documentation
- Fixed typo in documentation (PR #130, thanks @dfrdmn)
- Fixes the Fuzzy toggle link by adding an actual toggle checkbox (Issue #132, thanks @EmilStenstrom)
- Better handling of Custom User Models while checking wether the current User is authorized to translate (Issue #131, thanks @EmilStenstrom)
- Include the testproject in the sdist tarball to allow Debian to run tests during installation (Issue #137, thanks @fladi)
- Display an explicit error message to the enduser when saving the POfile fails for some reason (Issue #135, thanks @pgcd)
- Added support for PEP 3101 string formatting (PR #140, thanks @adamjforster)
- Added support for composite locales, e.g. 'bs-Cyrl-BA' (Issue #142, thanks @felarov)
- Fixed a misplaced CSRF token (PR #145, thanks @pajod)

#### **Version 0.7.6**

- Added support for the Free Google Translate API (PR #117, thanks @cuchac)
- Probable fix for apps defined by their AppConfig causing havoc in Django 1.7 and later (Issues #113 and #125)
- Test configuration improved to test against Django 1.8 beta 1 and Django 1.7.5
- Require polib > = 1.0.6 (PR #127, thanks @NotSqrt)
- Test against Django 1.8 final

#### **Version 0.7.5**

- Fixed external JavaScript import to be url scheme independent (PR #101, thanks @tsouvarev)
- Fixed a test
- Added support for excluding certain locale paths from the list of PO catalogs (PR #102, thanks @elpaso)
- Added support for translator groups (PR #103, thanks @barklund)
- Removed Microsoft Translator as a shipped lib, relying on an external version instead
- Improved the app loading mechanism to cope with Django 1.7's new AppConfig (thanks @artscoop)
- Fixed a couple inconsistencies in the German translation. (thanks @benebun)
- Use content\_type instead of mimetype in HttpResponse. (Issue #115, thanks @vesteinn)
- Don't assume that request.user has settable properties, this was a silly idea anyway (Issue #114, thanks @stevejalim)
- Preserve HTML code when receiving translations from the Yandex translation service (Issue #116, thanks @marcbelmont)
- Use TOX for testing
- Test against Django 1.8a

#### **Version 0.7.4**

- New ROSETTA\_POFILENAMES setting. (PR #44, thanks @wrboyce)
- Updated Czech translation (#97, #99 thanks @cuchac)
- Fixed gettext standard compliance of all shipped translations
- No longer ship polib, rely on the Cheeseshop instead

#### **Version 0.7.3**

- Fix for test settings leaking onto global settings: LANGUAGES was overridden and not set back (Issue #81 Thanks @zsoldosp)
- Test against Django 1.6.1
- Missing context variable in catalog list (Issue #87 Thanks @kunitoki)
- Added support for Yandex translation API (Issue #89 Thanks @BlackWizard) See supported languages and limitations here: <https://github.com/mbi/django-rosetta/pull/89>
- Added support for the Azure translation API, replacing the BING API. (Issue #86, thanks @davidkuchar and @maikelwever)
- Removed support for the signed\_cookies SESSION\_ENGINE + SessionRosettaStorage in Django 1.6, because serialization of POFiles would fail
- Simplified the group membership test (Issue #90 Thanks @dotsbb)
- Better serving of admin static files. (Issue #61, thanks @tback)
- Dropped Django 1.3 support

#### **Version 0.7.2**

- Fix for when settings imports unicode literals for some reason (Issue #67)
- Fixed mess with app\_id between pages (Issue #68, thanks @tsouvarev)
- Added Farsi translation. Thanks, @amiraliakbari
- Improved the permission system, allowing for more advanced permission mechanisms. Thanks, @codeinthehole and @tangentlabs
- Fixed the ordering of apps in the language selection screen. (Issue #73, thanks @tsouvarev, @kanu and everyone else involved in tracking this one down)
- Support for complex locale names. (Issue #71, Thanks @strycore)
- Configurable cache name (Issue #75, Thanks @Karmak23)

#### **Version 0.7.1**

• Fix: value missing in context

#### **Version 0.7.0**

- Support for Django 1.5 and HEAD, support for Python 3.
- Upgraded bundled polib to version 1.0.3 <http://pypi.python.org/pypi/polib/1.0.3>
- Support timezones on the last modified PO header. Thanks @jmoiron (Issue #43)
- Actually move to the next block when submitting a lot of translations (Issue #13)
- Add msgctxt to the entry hash to differentiate entries with context. Thanks @metalpriest (Issue #39)
- Better discovery of locale files on Django 1.4+ Thanks @tijs (Issues #63, #64)
- List apps in alphabetical order

#### **Version 0.6.8**

• Switched to a pluggable storage backend model to increase compatibility with Django 1.4. Cache and Sessionbased storages are provided.

#### **Version 0.6.7**

- Added a testproject to run tests
- Updated french translation. Thanks, @BertrandBordage
- Merged @sleepyjames' PR that fixes an error when pofile save path contains '.po' in the path
- Merged @rory's PR to correcty handle plural strings that have a leading/trailing newline (Issue #34)

#### **Version 0.6.6**

- Django 1.4 support (Issue #30, #33)
- Better handling of translation callbacks on Bing's translation API and support of composite locales (Issue #26)

#### **Version 0.6.5**

- Updated polib to 0.7.0
- Added ROSETTA\_POFILE\_WRAP\_WIDTH setting to track the line-length of the updated Po file. (Issue #24)
- Renamed the messages``context variable to ``rosetta\_messages prevent conflicts with django.contrib.messages (Issue #23)

#### **Version 0.6.4**

• Added ROSETTA\_REQUIRES\_AUTH option to grant access to non authenticated users (False by default)

#### **Version 0.6.3**

• Support for the Bing transation API service to replace Google's service which is no longer free.